# **Gfortranのインストール(2024年度版)**

本講義では、Gfortranを用いる。 Gfortranはプログラミング言語のひとつで、gfortranを用いて**コンパイル**を行う。

コンパイルとは、

「人が書いたコードを**CPUにわかるように翻訳した実行形式ファイルを作成**すること」

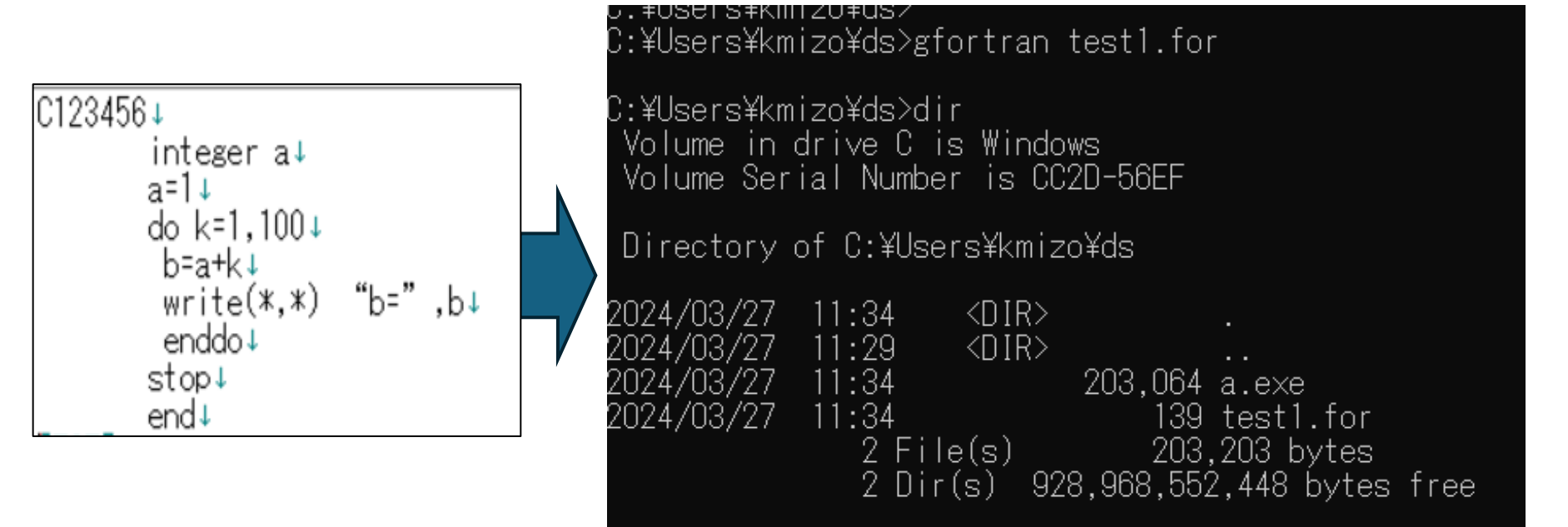

C:¥Users¥kmizo¥ds>

#### "a.exe"が実行ファイル

# **Gfortranのインストール(2024年度版)**

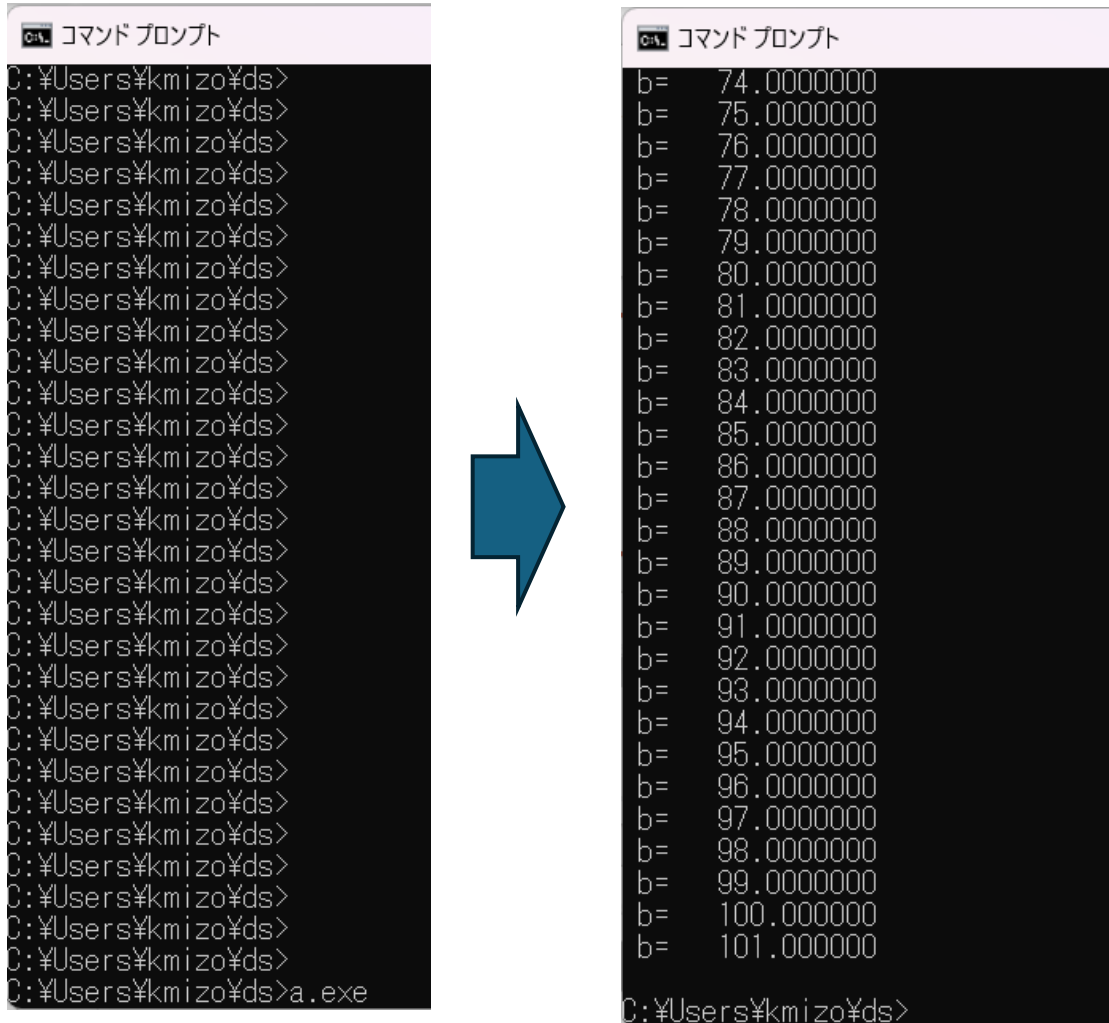

# **Gfortranのインストール(2024年度版)**

## 以下のGfortranのページにアクセスする。

#### https://gcc.gnu.org/wiki/GFortran

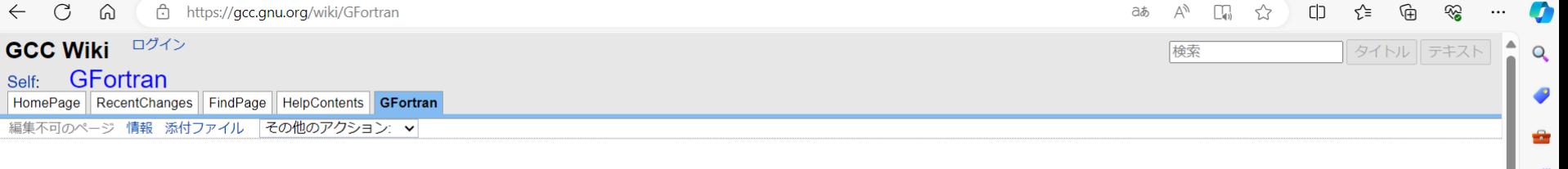

#### gfortran — the GNU Fortran compiler, part of GCC

Gfortran is the name of the GNU Fortran project, developing a free Fortran 95/2003/2008/2018 compiler for GCC, the GNU Compiler Collection. The gfortran development effort uses an open development environment in order to attract a larger team of developers and to ensure that gfortran can work on multiple architectures and diverse environments.

This wiki contains links to binary packages for gfortran, up-to-date status of the compiler, recently fixed bugs, etc. You can find here our "getting started" web page for new users of gfortran.

The **O** official homepage for gfortran also contains a limited amount of general information about the project, its goals and the ways you can contribute.

A Guide to Building acc/afortran is available.

日次

- 1. gfortran the GNU Fortran compiler, part of GCC
	- 1. Quick links
	- 2. Using gfortran
	- 3. For gfortran developers 4. Manuals and other documentation
	- 5. Reporting bugs
	- 6. gfortran compliance test coverage matrix (initial version)

#### **Quick links**

- What's new in gfortran: 4.1, 4.2, 4.3, 4.4, 4.5, 4.6, 4.7, 4.8, 4.9, 5, 6, 7, 8, 9
- Download
	- . Binaries for Windows, Linux, MacOS and much more!
	- Vendor-provided packages for common OS distributions
	- · Source code
- Platforms where gfortran is known to work
- Manuals and other documentation
- Reporting bugs

**←Binariesをクリック**

ු කු

뢰 Ğ

#### https://gcc.gnu.org/wiki/GFortranBinaries#Windows

 $\bigcap$ 

nthtps://acc.anu.org/wiki/GFortranBinaries#Windows

#### $\exists x$ Δy

#### **Windows**

If in doubt, or if you don't know what Cygwin and MinGW are, the package for you is the MinGW ("native Windows") package!

- MinGW for Win64: The Mingw-w64 project has regularly updated snapshots of compilers generating 64-bit Windows executables. They provides several compilers, which run on Windows (32bit and 64-bit Windows). Cygwin, Linux, and Darwin/MacOS - and which generate binaries for 32bit or 64bit Windows. The file name pattern is <tarset>-<bs>><sotion-version>-<date>: thus, minsw-w64bin x86 64-mingw 20100527.zip is a compiler targeting 64bit Windows (mingw-w64) but also running ("host") on 64bit Windows (xx86-64-mingw); you might search for the file in Toolchains targetting Win64 (Personal Builds or Automatized Builds).
- MinGW build ("native Windows" build)
	- Official  $\bullet$  MinGW builds (only releases).  $\bullet$  last seen was 6.3.0 (2017-05-30)
- o The MinGW for Win64 project has also binaries for 32bit Windows; e.g. mingw-w32-bin i686-mingw <date>.zip runs on and generates binaries for 32bit Windows (cf. above); you might search for the file in T∞lchains targetting Win32 (Personal Builds or Automatized Builds).<br>● TDM GCC: MinGW/MinGW-W64 Builds **→ CDM GCC**<br>● MinGW 32/64bit builds by ●www.Equation.com (builds were announced at comp.lang.fortran; note
- TDM GCC: MinGW/MinGW-W64 Builds
- 
- Cygwin: The  $\bullet$  Cygwin project offers up-to-date builds of GCC and gfortran
- Octave: Octave 6.1 comes with gcc/gfortran-9.3.1. From the Windows start menu, open up Octave and you will find the bash shell. Stick it to your task bar so it's always to hand. Combined with Notepad++ ( Ohttps://notepad-plus-plus.org/), you will be able to get on with fortran development using nothing but GPL tools. Alternatively, the 'system' command can be used to run gfortran from the Octave GUI together with the Octave editor.

#### macOS

The gfortran maintainers offer nice Apple-style installers for macOS: . https://github.com/fxcoudert/gfortran-for-macOS/releases Detailed instructions can be found here.

Other projects packaging GCC (and gfortran) binaries for Mac include:

- Homebrew offers the latest stable gfortran release as part of the "gcc" package.
- HPC Mac OS X offers GCC builds, which include gfortran
- MacPorts (package name, e.g., "gcc48") the fastest way to get a developer version of GCC. MacPorts comes with a packing software, but all software is compiled before installation. For the developer version, the "Portfile" is updated approx. weekly.
- ● Fink offers GCC packages (all released versions) similar to MacPorts, but also offers binaries; it does not have the developer versions, just the releases.

ąХ

 $\bullet$ 

 $\overline{\mathbf{o}}$ 

て

 $+$ 

#### https://jmeubank.github.io/tdm-gcc/

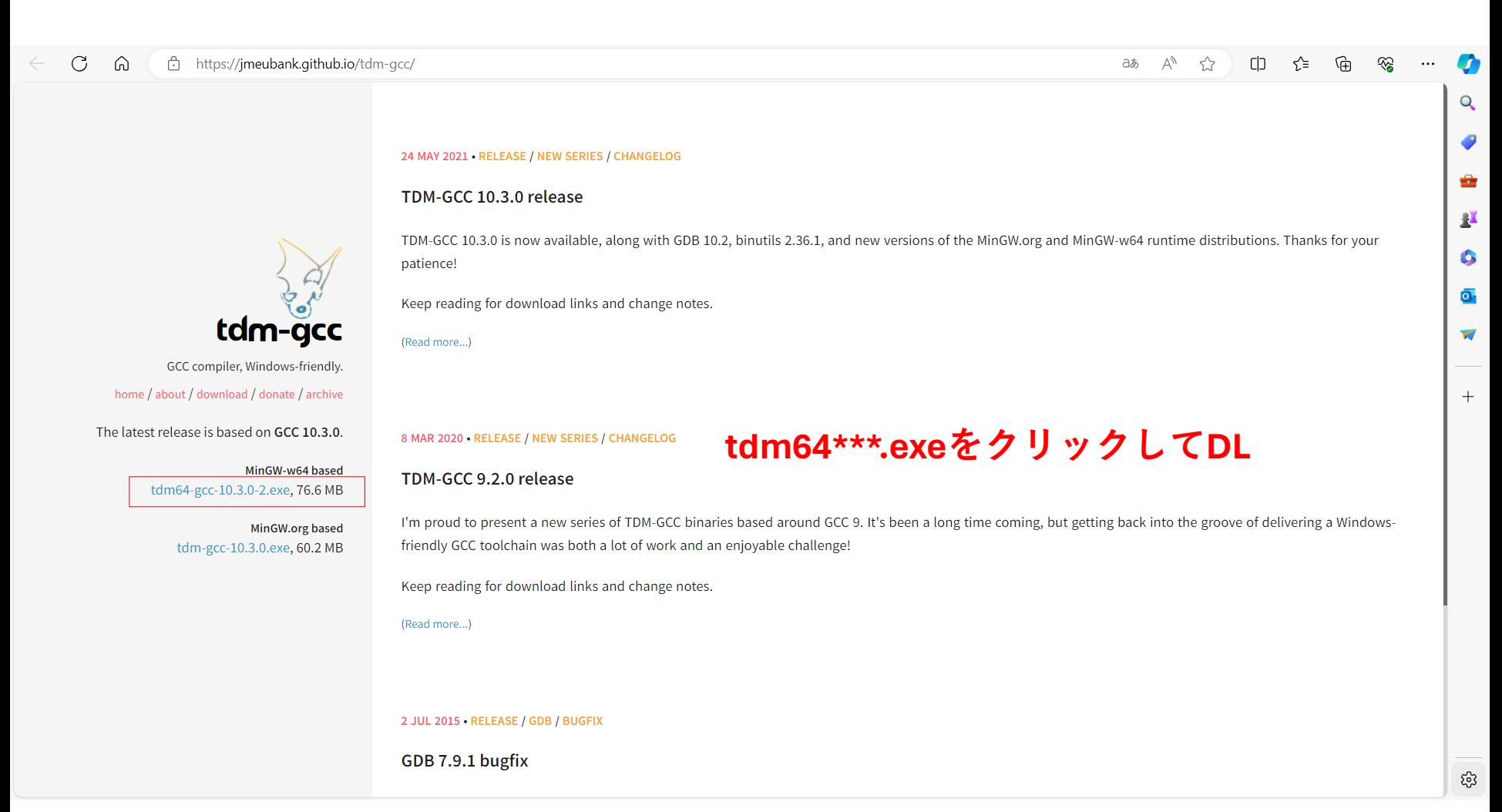

## DLしたexeファイルをクリックすると以下のセットアップウィンドウが出る

## td TDM-GCC Setup

#### **Wizard Action**

Choose which action you want the setup wizard to perform.

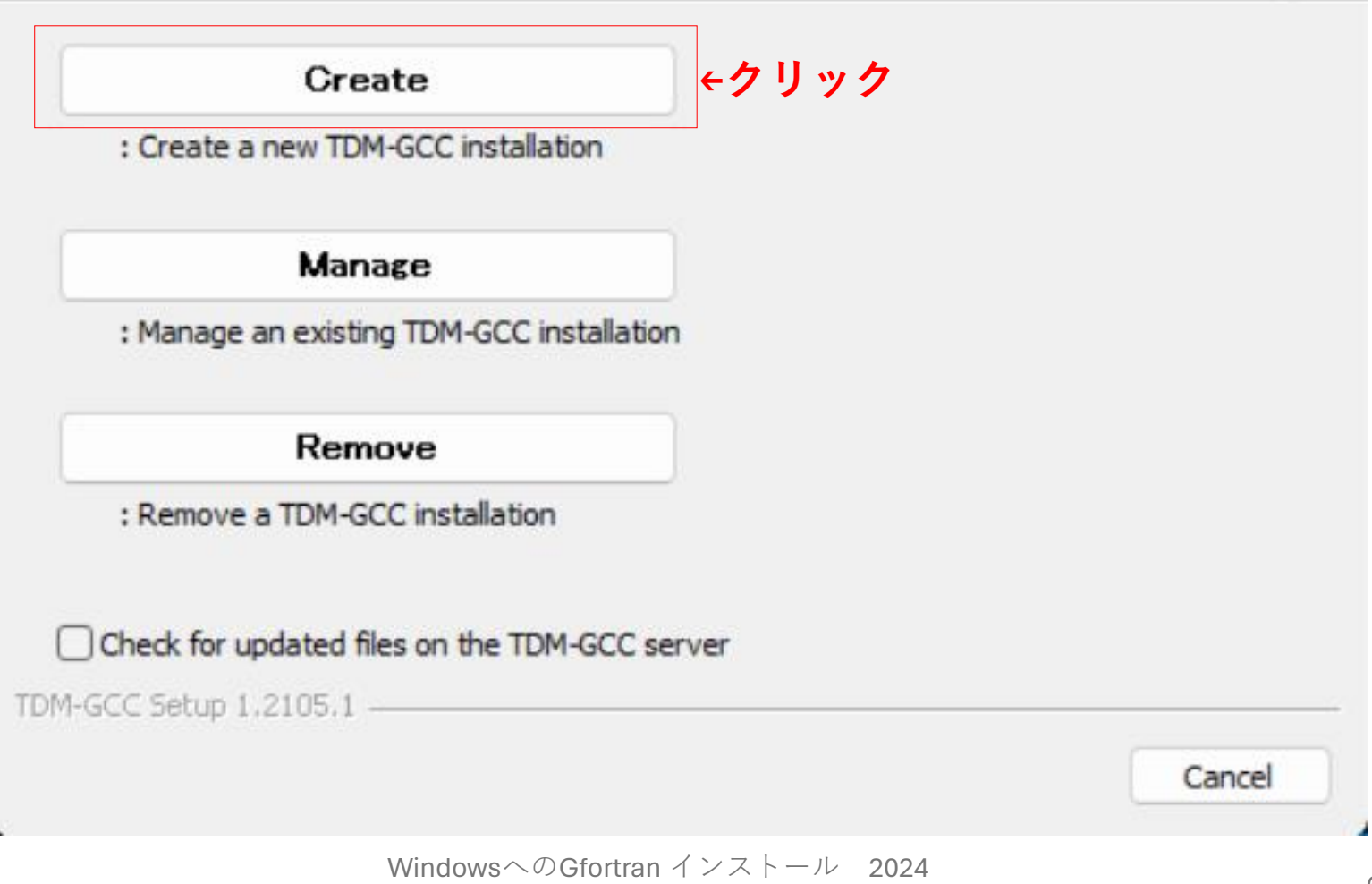

## パスを変える必要はないのでそのままNextをクリック

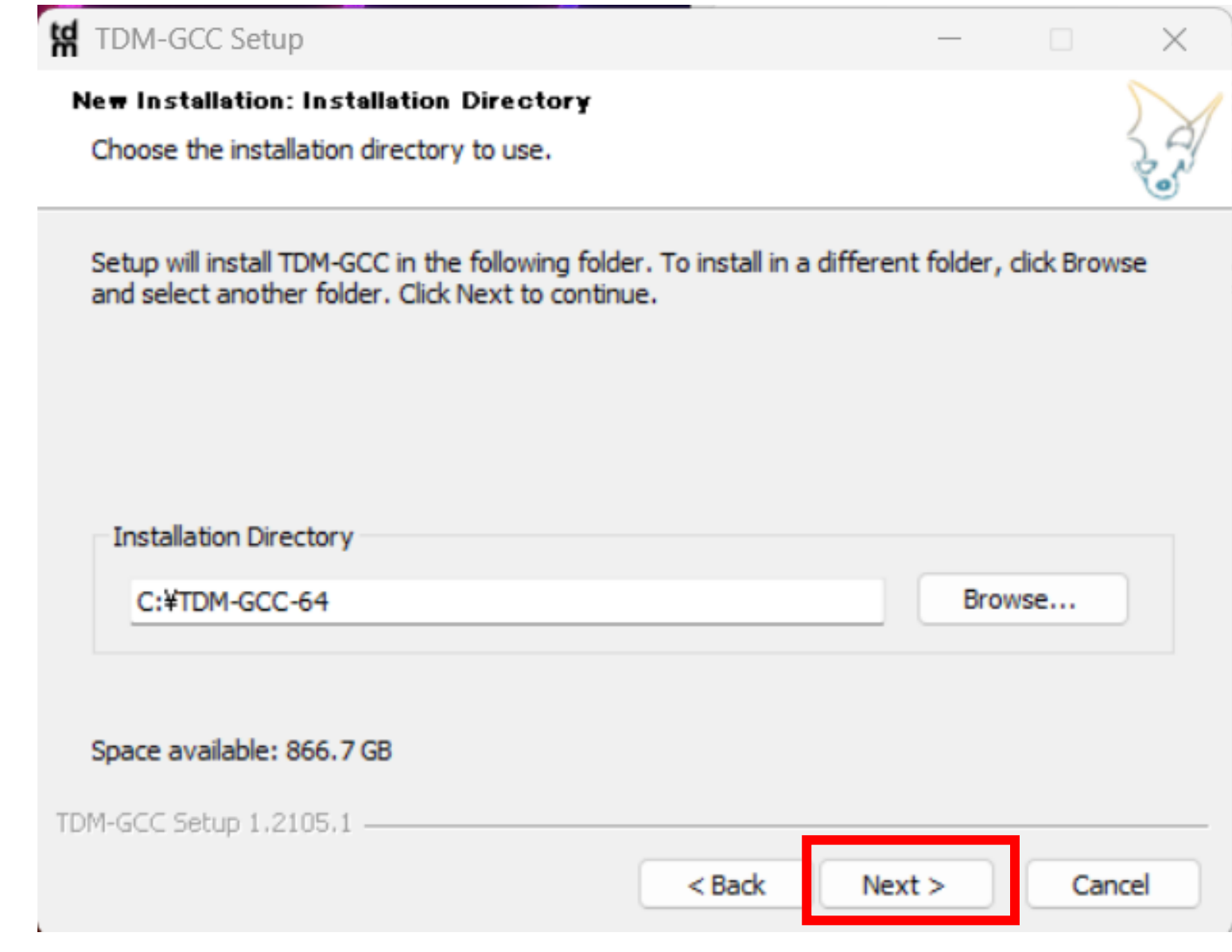

WindowsへのGfortran インストール 2024 ows このfortian コンパー ルー 2024<br>年度版(東京海洋大学・溝端)

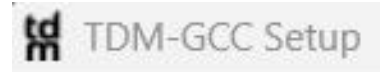

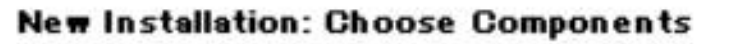

Choose which features of TDM-GCC you want installed.

Check the components you want installed and uncheck the components you don't want installed. Click Install to start the installation.

Select the type of install:

TDM-GCC Recommended, C/C++

Or, select the optional components you wish to have installed:

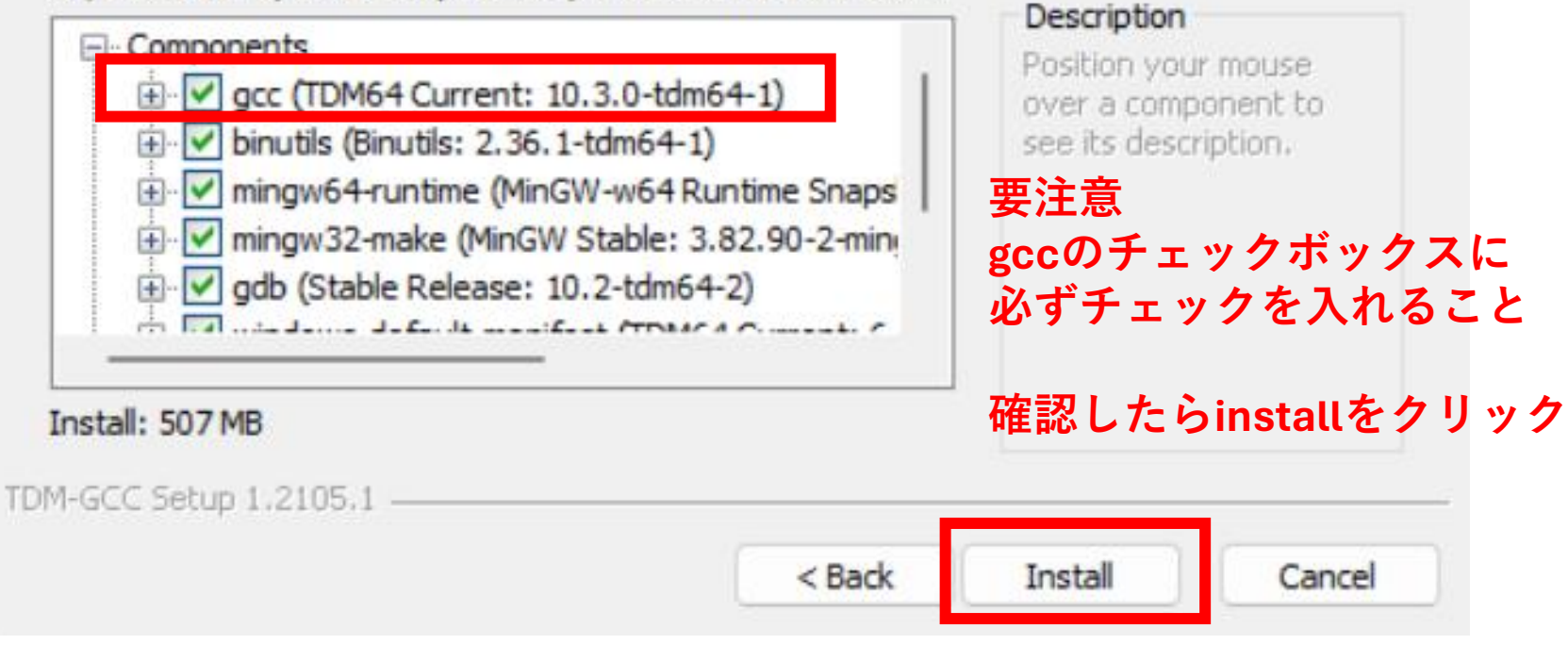

## 何事もなくインストールが進む

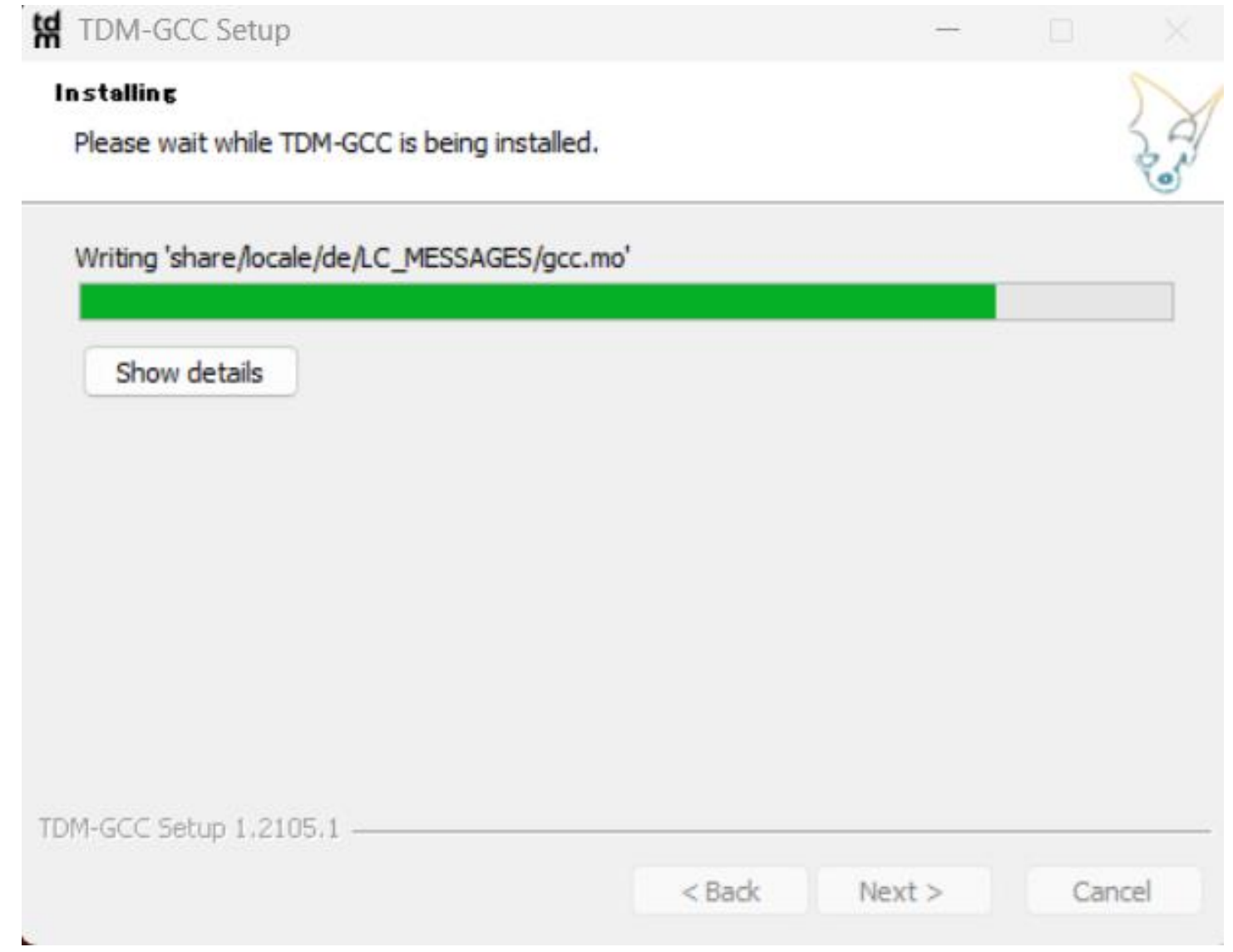

インストール終了

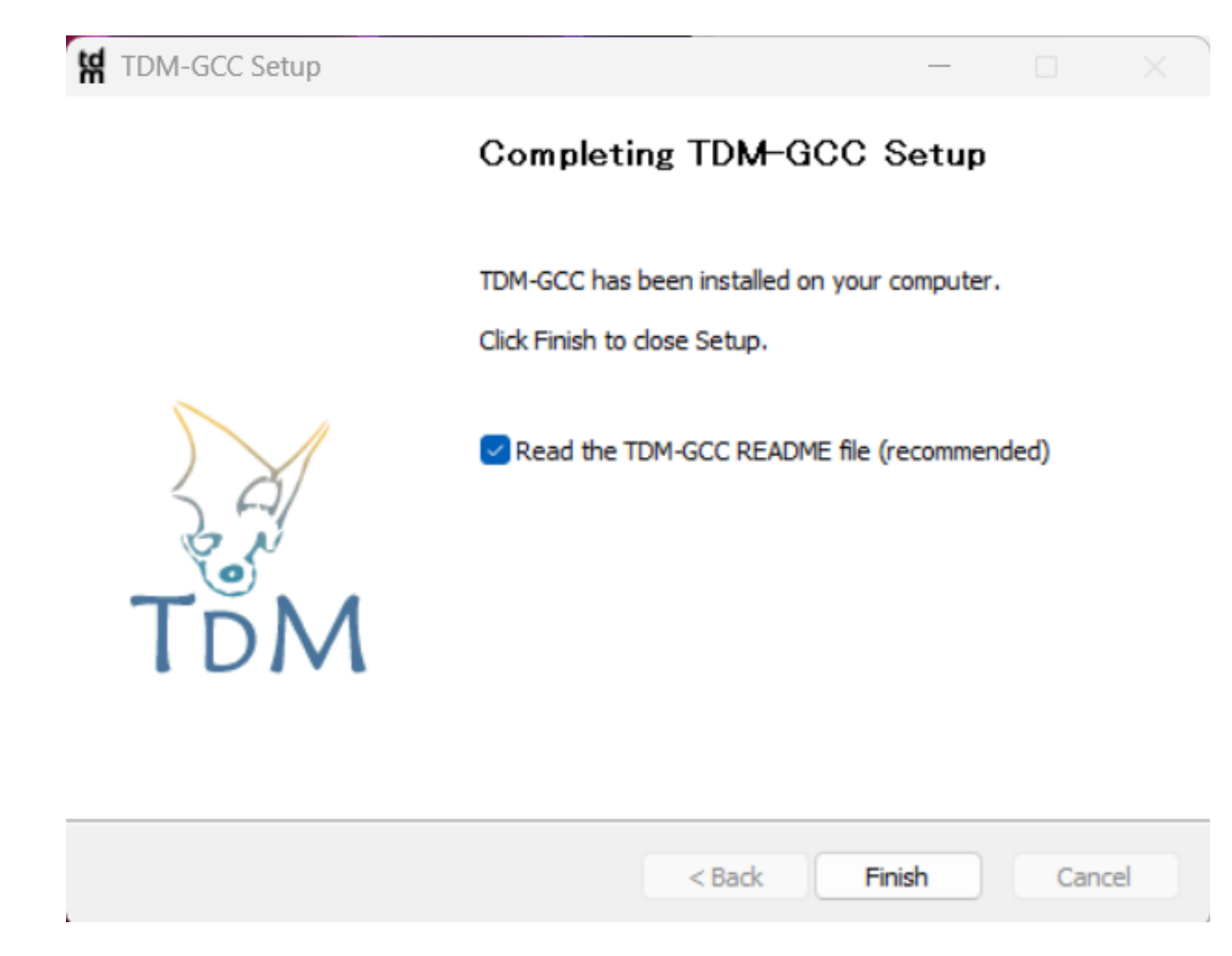

## コマンドプロンプトを立ち上げる →gfortranと入力して、エンターキーを押す

図 選択コマンド プロンプト

Microsoft Windows [Version 10.0.22631.2861] (c) Microsoft Corporation. All rights reserved.

C:¥Users¥kmizo>gfortran gfortran: : RpC~オワオスB

**"gfortran"と入力してみる**

C:¥Users¥kmizo>

**ここの例では gfortran : : RpC~オワオスB**

**と出ている。 インストールはできている。 しかし、エラーメッセージを表示する文字コードにデフォルト 設定ではコマンドプロンプトが対応していないためにこのよう な文字化けが起きる。**

**インストールができていない場合は"not recognized…"といっ た文メッセージが出る。**

 $\Box$ 

 $\times$ 

## コマンドプロンプトのプロパティを右クリックで呼び出してみる。

#### 画 コマンド プロンプト  $\Box$  $\times$ 元のサイズに戻す(R) ð Microsoft Windows [Version 10.0.22631.2861]<br>(c) Microsoft Corporation. All rights reserved. 移動(M) I サイズ変更(S) .:¥Users¥kmizo>gfortra<mark>n</mark><br>gfortran: : RpC~オワオスB 最小化(N)  $\qquad \qquad -$ 口 最大化(X) C:¥Users¥kmizo>**\_** × 閉じる(C) 編集(E)  $\rightarrow$ 既定值(T) プロパティ(P)

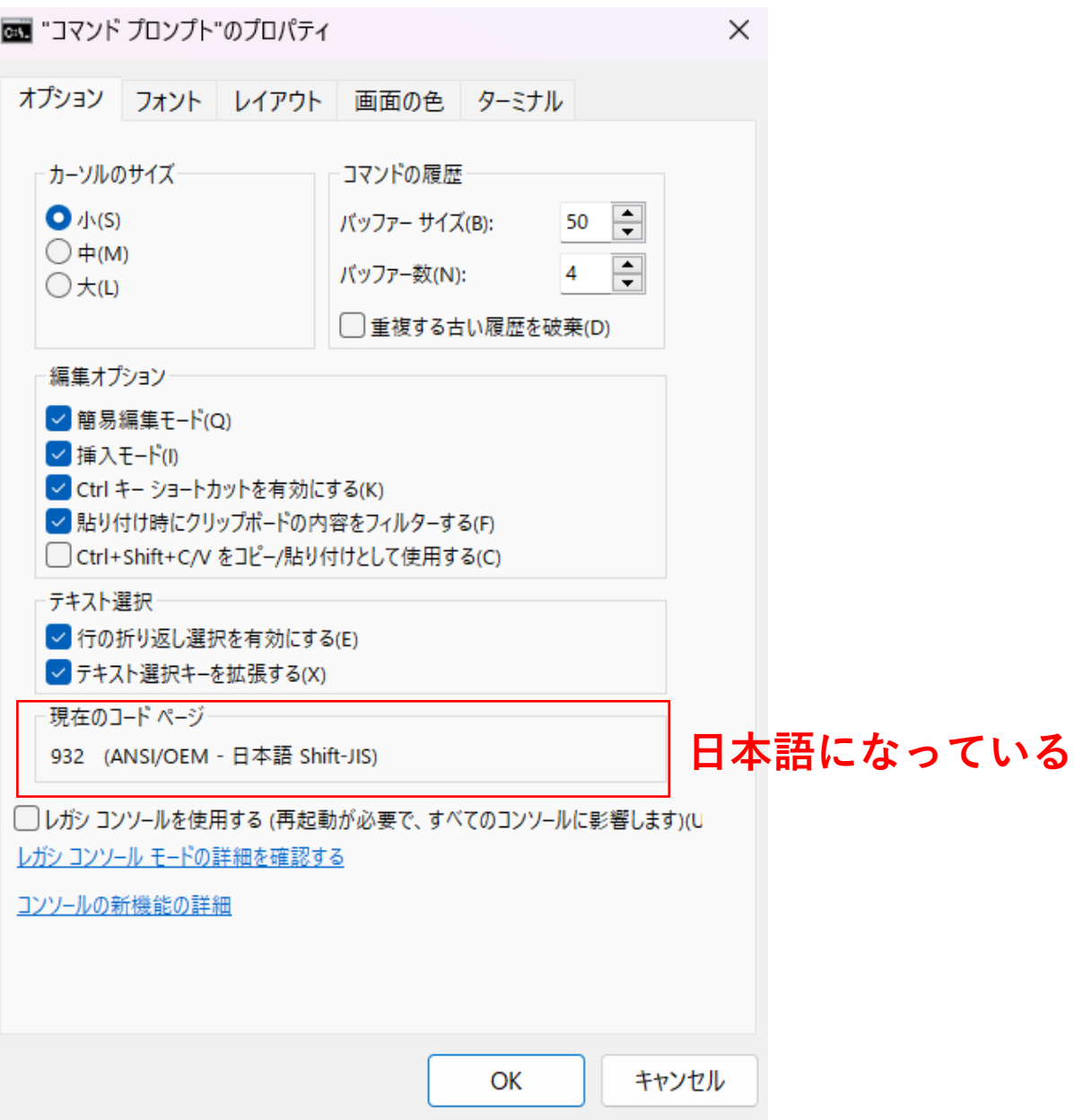

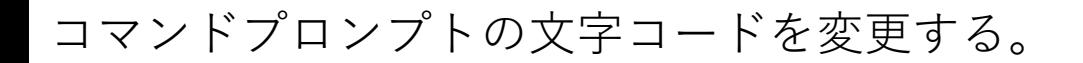

■ 選択コマンド プロンプト

現在のコード ページ: 932

C:¥Users¥kmizo>gfortran gfortran: : RpC<sup>~</sup>オワオスB

C:¥Users¥kmizo>chcp 65001

# **"chcp 65001"と入力する**

WindowsへのGfortran インストール 2024 ows \*\*\*,Orontain 1 > > \ | = ^\* = 2024<br>年度版(東京海洋大学・溝端)

 $\Box$ 

 $\times$ 

Ū

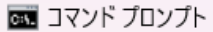

Active code page: 65001

C:¥Users¥kmizo>gfortran gfortran: fatal error: no input files .<br>compilation terminated.

C:¥Users¥kmizo≻

**コマンドプロンプトが更新される。**

**もう一度"gfortran"と入力してみると**

**gfortran : fatal error: no input files Compilation terminated**

**と出る。 意味は、 「致命的エラー:入力ファイルがない コンパイルを終了する」 つまり、gfortran自体のインストールはできている。**  $\Box$ 

 $\times$ 

インストールしたのにGfortranが見つからない、認識できないという場合は 次のページを参照。

8

ℐ

 $\mathbf{D}$ 

Œ

 $\boldsymbol{\Theta}$ 

 $\overline{\phantom{0}}$ 

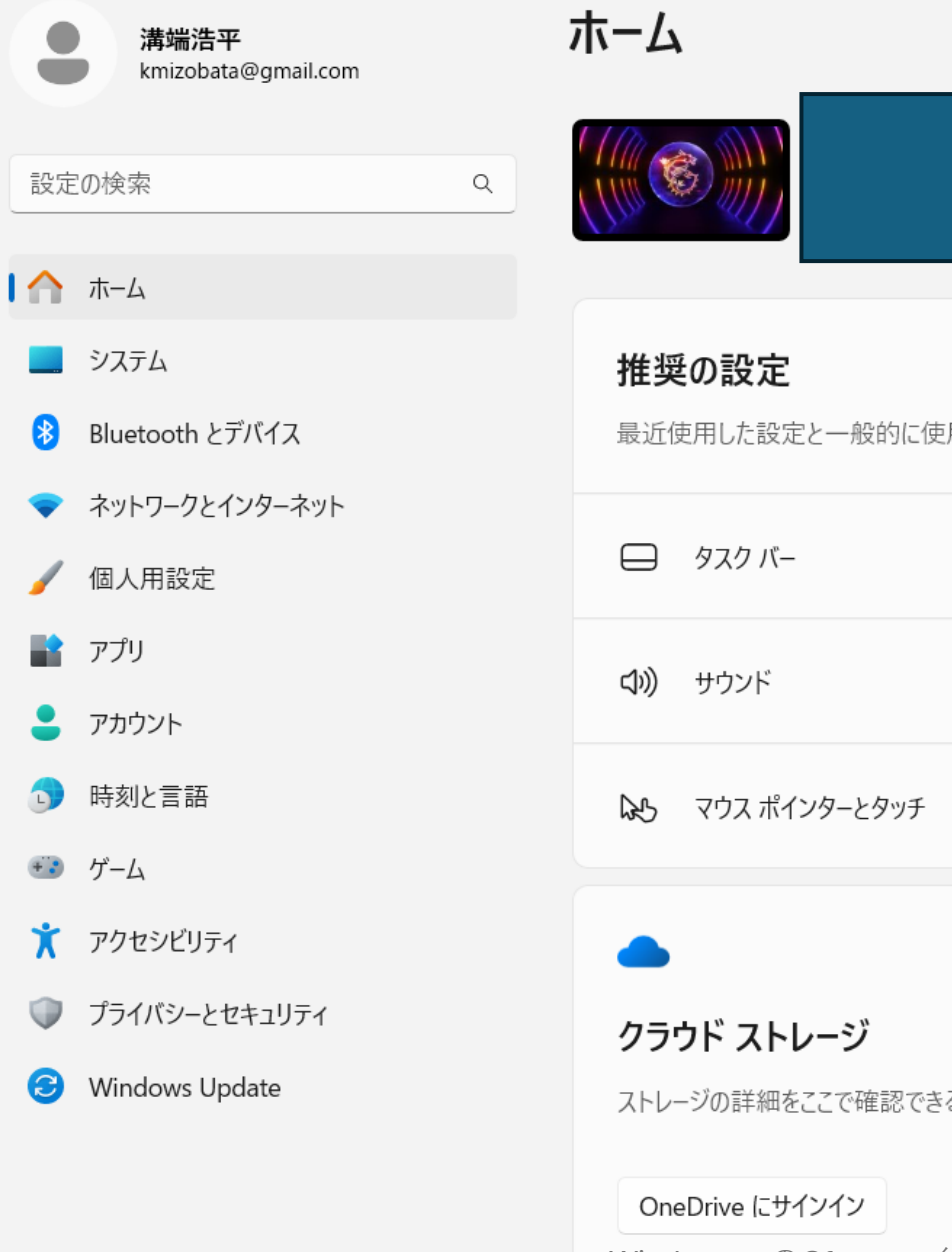

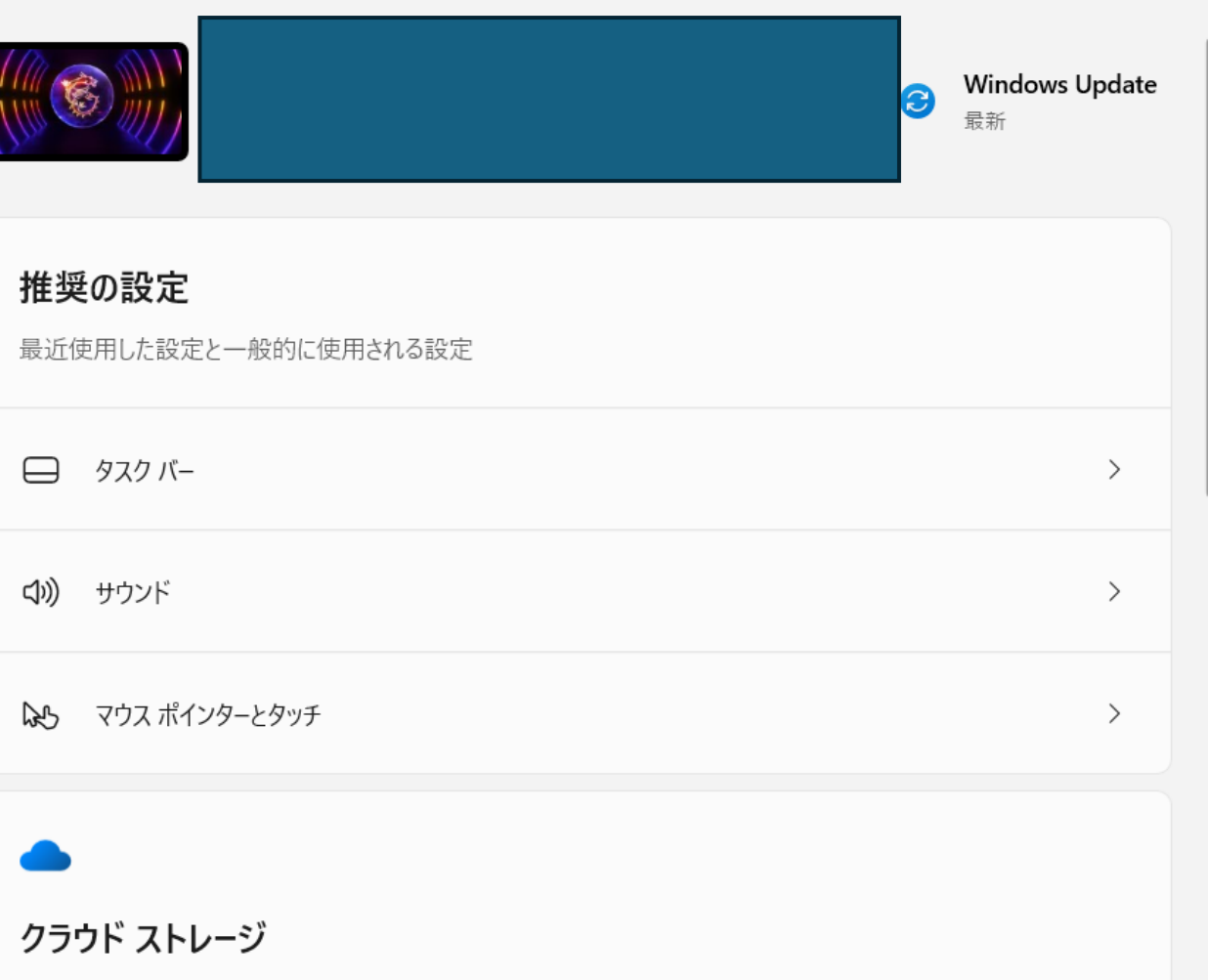

ストレージの詳細をここで確認できるように、kmizobata@gmail.com でサインインしていることを確認します。

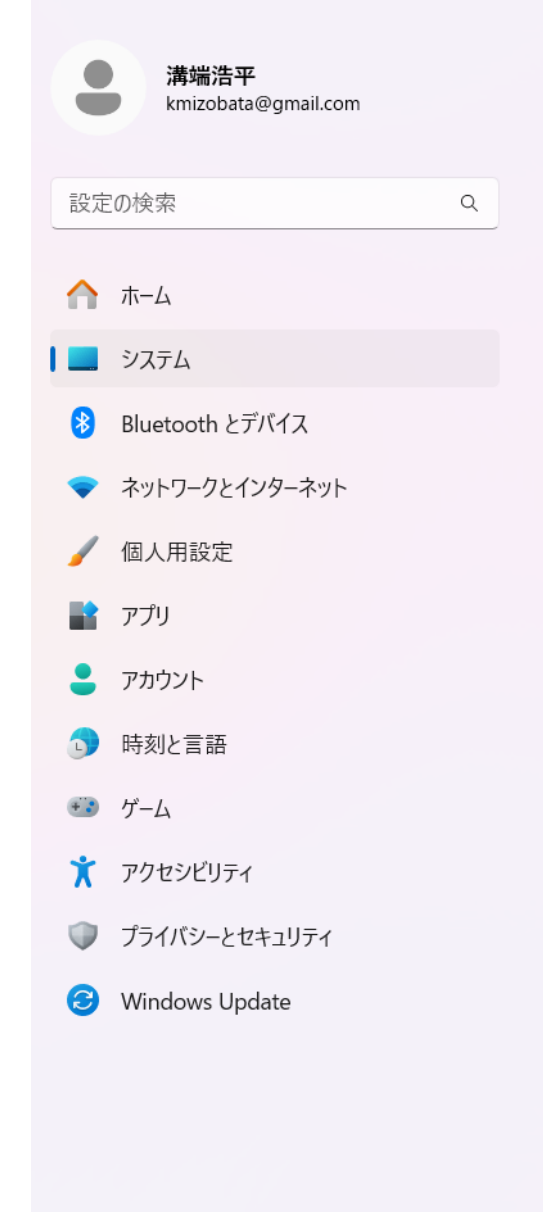

#### システム > バージョン情報 **MSI** この PC の名前を変更 Katana 15 B13VGK  $(i)$ デバイスの仕様 コピー  $\curvearrowright$ デバイス名 **MSI** 関連リンク ドメインまたはワークグループ システムの保護 システムの詳細設定 ▙▙ Windows の仕様 ユピー  $\curvearrowright$ エディション Windows 11 Pro バージョン 23H2 インストール日 2024/03/27 OS ビルド 22631.2861 エクスペリエンス Windows Feature Experience Pack 1000.22681.1000.0 Microsoft サービス規約 Microsoft ソフトウェアライセンス条項

WindowsへのGfortran インストール 2024 ows holding new windows holding in the second second that the second the second that the second that the second<br>年度版(東京海洋大学・溝端)

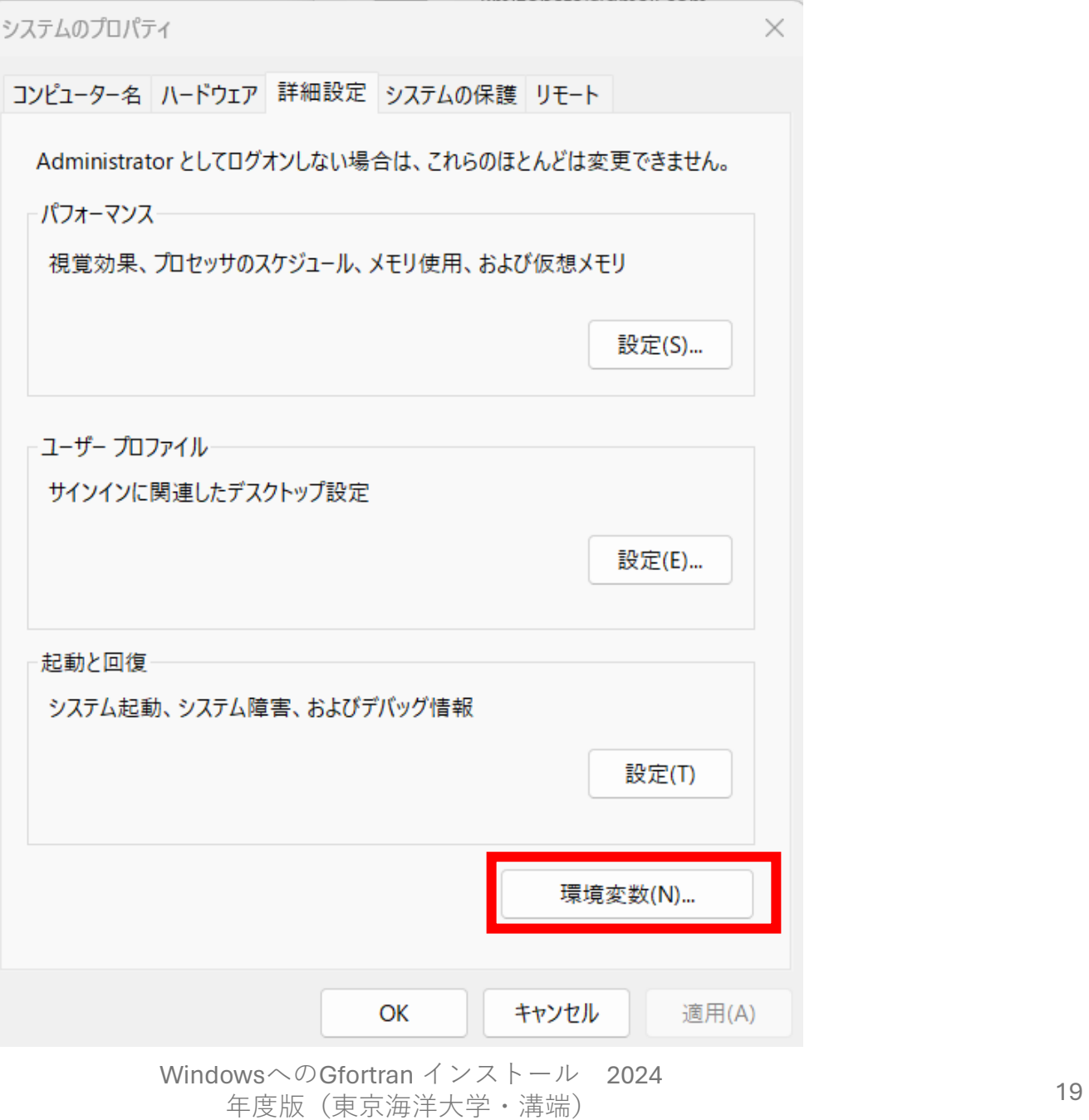

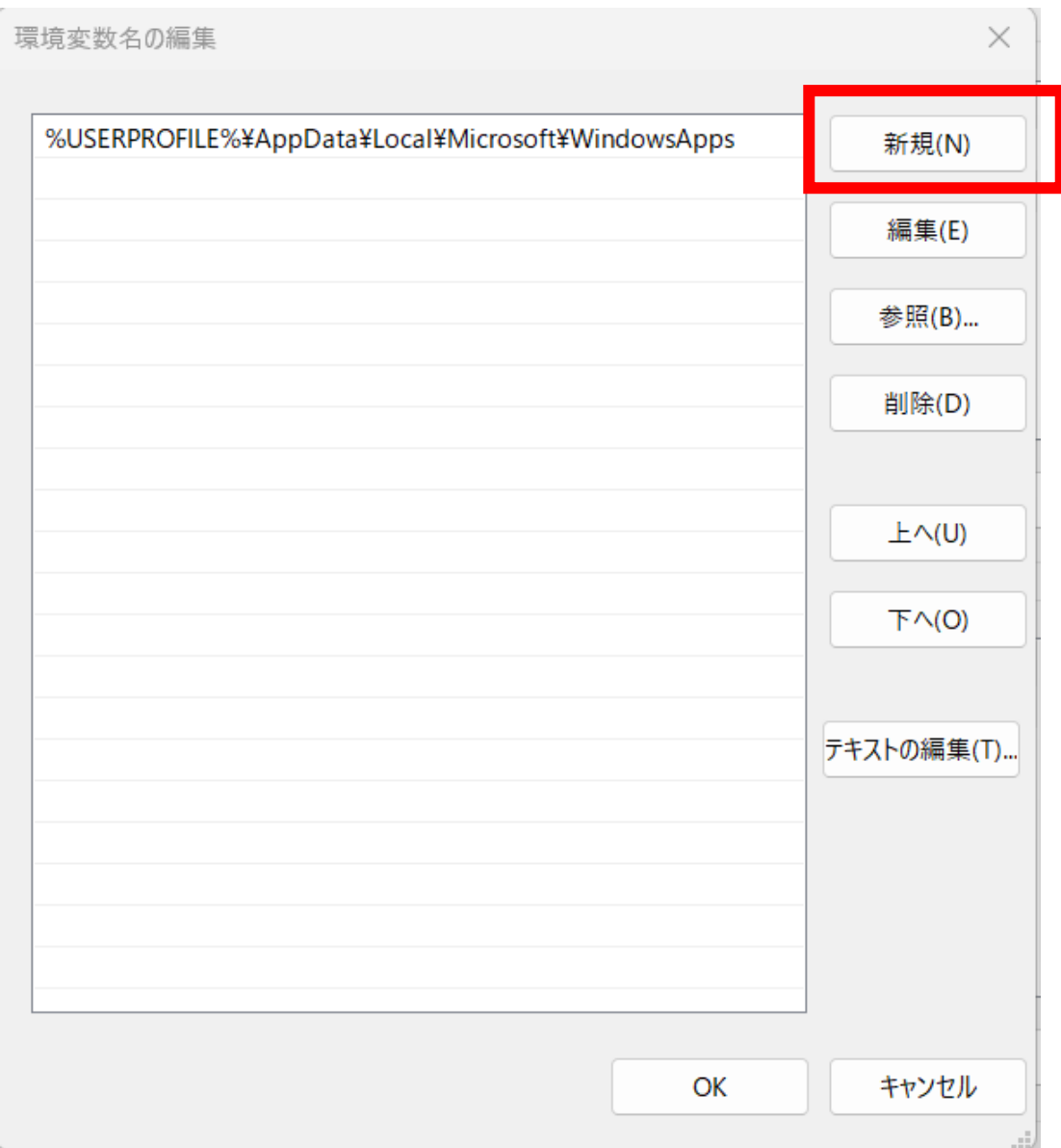

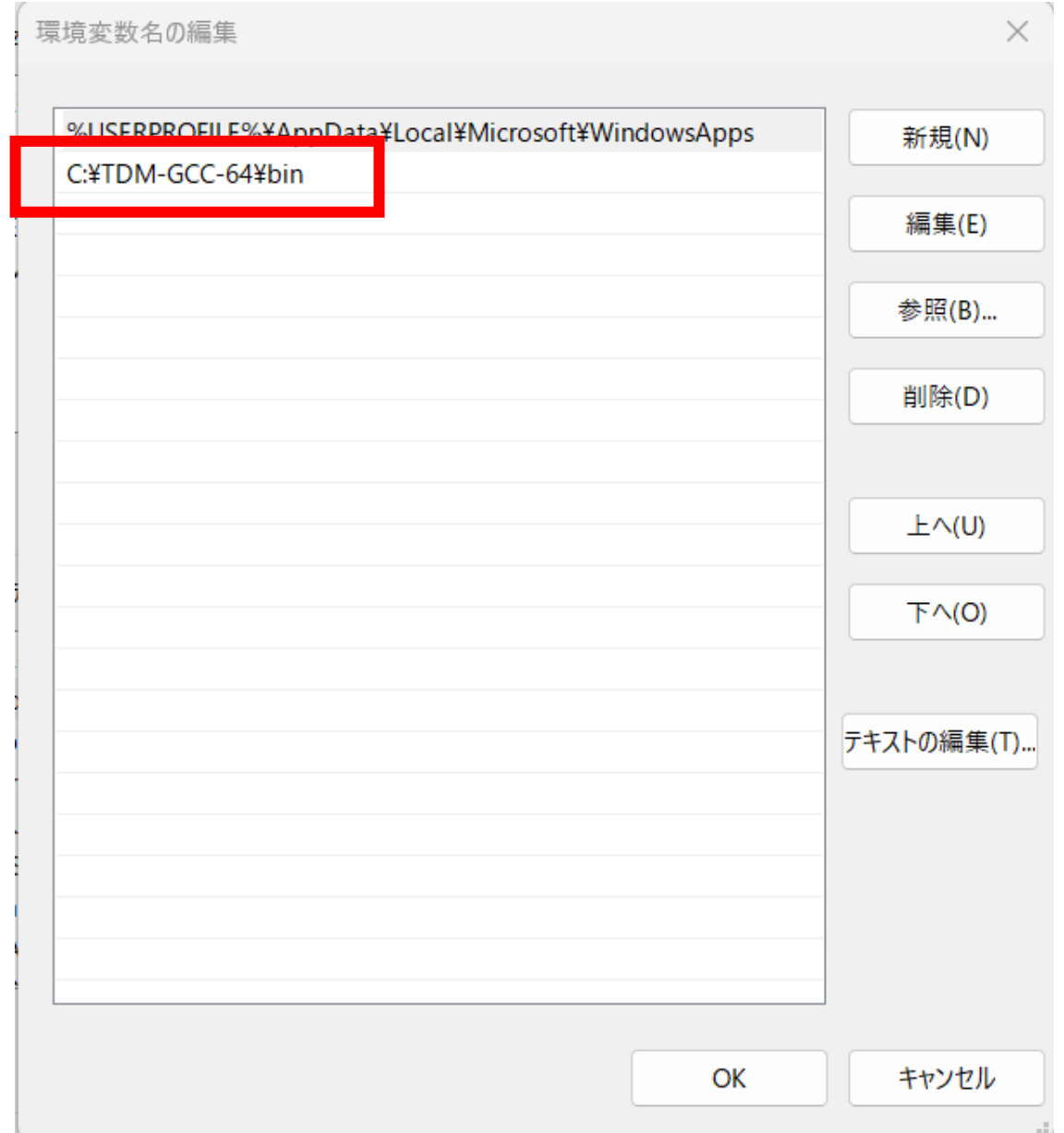